# HOW TO SELL GAE10X?

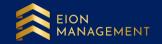

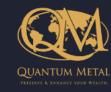

#### Home

Market Status: Open

### к<sup>31</sup>

#### 👝 Home

Member Summary
 Voucher Redemption
 GSA
 GCA
 GAE

Holding Inventory

O QMEI

Pending Transaction

Hi Your last successful login was 22/05/2023 10:29:23 AM

### My Account Summary

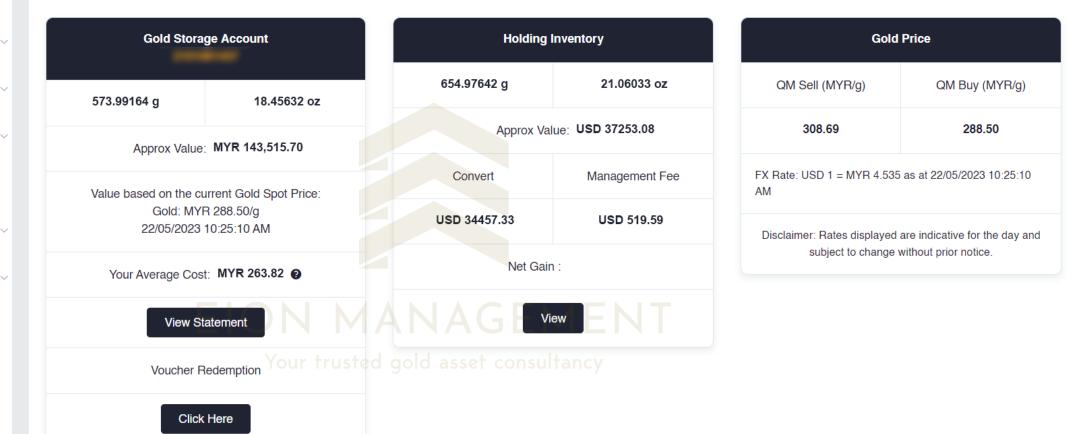

## 1. Select the correct code you wish to terminate

|                                                  |   |                       |                        |                     |                   |                          |                     |                             | 5.2<br>21.5               | [→ =             |
|--------------------------------------------------|---|-----------------------|------------------------|---------------------|-------------------|--------------------------|---------------------|-----------------------------|---------------------------|------------------|
|                                                  |   | GAE / Lists           |                        |                     |                   |                          |                     |                             |                           | 12 <sup>20</sup> |
| QUANTUM METAL<br>PRISONAL & ENRANCE YOUR WEALTH. |   |                       |                        |                     |                   |                          |                     |                             |                           |                  |
| Home                                             |   | Gold Asset Enhance (G | GAE) Lists             |                     |                   |                          |                     |                             |                           |                  |
| Ammber Summary                                   |   |                       | Date Time 📋 Start Da   | te <b>To</b> End Da | te Search         |                          |                     |                             |                           |                  |
| O Voucher Redemption                             |   |                       |                        |                     |                   |                          |                     |                             |                           |                  |
| 🏦 GSA                                            | ~ | Code                  | Date Time              | Total (g)           | Today Price (USD) | Initial Investment (USD) | Nett Cash Out (USD) | Management Fee Refund (USD) | Action                    |                  |
| GCA                                              | ~ |                       | 23/02/2023 11:59:34 AM | 165.20732           | 62.82             | 1,000.00                 | 1,378.32            | 214.04                      | Action $$                 |                  |
| GAE                                              | ~ |                       | 17/02/2023 05:26:14 PM | 124.25448           | 62.82             | 750.00                   | 1,055.67            | 156.63                      | Action $$                 | ,                |
| Lists                                            |   |                       | 10/02/2023 02:22:13 PM | 121.73349           | 62.82             | 750.00                   | 897.30              | 152.10                      | Action $$                 | ,                |
| Purchase GAE                                     | ~ |                       | 01/09/2022 12:26:12 PM | 132.88449           | 62.82             | 750.00                   | 1,597.80            | 47.25                       | Action $$                 | ,                |
| Termination                                      | ~ |                       | 05/07/2022 09:19:12 PM | 294.51366           | 62.82             | 1,750.00                 | 2,751.35            | 22.68                       | Action $ \smallsetminus $ | ,                |
| Holding Inventory                                |   |                       | 11/05/2022 11:02:12 AM | 82.06138            | 62.82 AC          | 500.00 E                 | 655.10              | -17.26                      | Action $\vee$             |                  |
| O QMEI                                           | ~ | 4                     |                        | our trusted         | gold asset        | consultancy              |                     |                             |                           | Þ                |

### 2. Go to ACTION > select TERMINATION

|                     |   |                    |                        |                      |                   |                          |                     |                             | 2 D B               |
|---------------------|---|--------------------|------------------------|----------------------|-------------------|--------------------------|---------------------|-----------------------------|---------------------|
|                     |   | GAE / Lists        |                        |                      |                   |                          |                     |                             | e <sup>n</sup>      |
| QUANTUM METAL       |   |                    |                        |                      |                   |                          |                     |                             |                     |
| Home                |   | Gold Asset Enhance | (GAE) Lists            |                      |                   |                          |                     |                             |                     |
| Member Summary      |   |                    | Date Time 📋 Start D    | Date <b>To</b> End D | Searc             | h                        |                     |                             |                     |
| Voucher Redemption  |   |                    |                        |                      |                   |                          |                     |                             |                     |
| 🟦 GSA               | ~ | Code               | Date Time              | Total (g)            | Today Price (USD) | Initial Investment (USD) | Nett Cash Out (USD) | Management Fee Refund (USD) | Action              |
|                     | ~ |                    | 23/02/2023 11:59:34 AM | 165.20732            | 62.82             | 1,000.00                 | 1,378.32            | 214.04                      | Action ~            |
| GCA GAE             | ~ |                    | 17/02/2023 05:26:14 PM | 124.25448            | 62.82             | 750.00                   | 1,055.67            | 156.63                      | View                |
| Lists               |   |                    | 10/02/2023 02:22:13 PM | 121.73349            | 62.82             | 750.00                   | 897.30              | 152.10                      | Action ~            |
| Purchase GAE        | ~ |                    | 01/09/2022 12:26:12 PM | 132.88449            | 62.82             | 750.00                   | 1,597.80            | 47.25                       | Action $$           |
| Termination         | ~ |                    | 05/07/2022 09:19:12 PM | 294.51366            | 62.82             | 1,750.00                 | 2,751.35            | 22.68                       | Action $\checkmark$ |
| Holding Inventory   |   |                    | 11/05/2022 11:02:12 AM | 82.06138             | 62.82 A           | 500.00                   | 655.10              | -17.26                      | Action ~            |
| O QMEI              | ~ | 4                  | _                      | Your trust           | ed gold asse      | t consultancy            |                     |                             | • • •               |
| Pending Transaction | ~ | Total 6 10/page    | < 1 > Go               | to 1                 |                   |                          |                     |                             |                     |

### 3. Input the number of GAE10X unit(S) you wish to terminate

|                    |   | Setup               |                                                                            | Step 1/2 |
|--------------------|---|---------------------|----------------------------------------------------------------------------|----------|
|                    |   | Name                |                                                                            |          |
| Home               |   | Register Number     |                                                                            |          |
| Ammber Summary     |   | GAE Code            |                                                                            |          |
| Voucher Redemption |   | Quantity Per Pledge | 41.30183 g                                                                 |          |
| 🟦 GSA              | ~ | Pledge Available    | 4 Unit(s)(s)                                                               |          |
| 🟦 GCA              | ~ | Current Buy Price/g | USD 62.82                                                                  |          |
| O GAE              | ^ |                     | 19/06/2023                                                                 |          |
| Lists              |   | Code                | Product                                                                    |          |
| Purchase GAE       | ~ |                     | Gold Asset Enhance - GAE10X                                                |          |
| Termination        | ~ | Action              | In order to cash out your profit,<br>you ARE NOT REQUIRED to terminate ALL |          |
| Holding Inventory  |   | Termination         | 2 Unit(s)(s) your GAE10X assets,<br>PARTIAL termination can be chosen.     |          |
| QMEI               | ~ |                     | Your trusted gold asset consultancy                                        | Back     |

# 4. Before submitting your termination request, please ensure you are satisfied with your profit.

Click **SUBMIT** and follow the next step accordingly.

|                                                  |   | Quantity                                                     | 82.60366   | ò                                                                | g         | Current Buy Price/g        | USD | 62.90                  |               |
|--------------------------------------------------|---|--------------------------------------------------------------|------------|------------------------------------------------------------------|-----------|----------------------------|-----|------------------------|---------------|
| QUANTUM METAL<br>Preserve & Enhance your Wealth. | _ | Termination Value                                            | USD        | 5195.78                                                          |           |                            |     |                        |               |
| Home                                             |   | Total Flexi Payment Amount                                   | USD        | 4500.00                                                          |           |                            |     |                        |               |
| Aember Summary                                   |   | Management Fee To Date                                       | USD        | -107.02                                                          |           |                            |     |                        |               |
| Voucher Redemption                               |   | Nett Cash Out (Admin View)                                   | USD        | 802.80                                                           |           | MYR 3,712.15               |     |                        |               |
| 🟦 GSA                                            | ~ |                                                              |            |                                                                  |           |                            | S   | elect the corre        |               |
| <u>m</u> gca                                     | ~ | Termination Action                                           | Bank Accor | unt Gold Storage Account                                         |           |                            |     | cash out yo<br>Bank Ac | -             |
| GAE                                              | ^ | Transfer To Bank                                             | Select     |                                                                  | ~         |                            |     | 0                      | r             |
| Lists                                            |   | Notes                                                        |            |                                                                  |           |                            |     | <b>Gold Storag</b>     |               |
| Purchase GAE                                     | ~ |                                                              |            | nation proces will execute immediat                              | ly . This | process is not reversible. |     |                        |               |
| Termination                                      | ~ | ii. Terminate to GSA - Imme<br>iii. Terminate to Bank - Esti |            | ected in your GSA account<br>cessing time within 1-5 working day | /s        |                            |     |                        |               |
| Holding Inventory                                |   |                                                              |            |                                                                  |           |                            |     |                        | Submit Cancel |

## FOR TERMINATION RECORD DETAILS OF GAE10X. Go to GAE > Termination > Lists > View

|                                                     |   |                                    |                           |        |                |                        | 1 <b>•</b> =   |
|-----------------------------------------------------|---|------------------------------------|---------------------------|--------|----------------|------------------------|----------------|
|                                                     |   | GAE / Termination / Lists          |                           |        |                |                        | 2 <sup>8</sup> |
| QUANTUM METAL                                       |   |                                    |                           |        |                |                        |                |
| Home                                                |   | Gold Asset Enhance (GAE) Lists     |                           |        |                |                        |                |
| L Member Summary                                    |   | Date Time                          | Start Date To End Date    |        |                |                        |                |
| Woucher Redemption                                  |   | Sell Code / Customer Name          | Sell Code / Customer Name | Search |                |                        |                |
| 🟦 GSA                                               | ~ |                                    |                           |        |                |                        |                |
| 🏦 GCA                                               | ~ | Code                               | GAE Code                  |        | Payment Amount | Date Time              | Action         |
| GAE                                                 | ^ | 2304-OB057865                      | 2207-OS10013932           |        | MYR 2,683.18   | 14/04/2023 10:34:19 AM | View           |
| Lists                                               |   | 2301-OB023971                      | 2209-OS10005118           |        | MYR 2,160.85   | 09/01/2023 11:51:37 AM | View           |
| Purchase GAE                                        | ~ | 2301-OB021177                      | 2209-OS10011414           |        | MYR 6,760.71   | 09/01/2023 07:39:14 AM | View           |
| Termination                                         | ^ | 2202-OB039647                      | 2111-OS10007742           |        | MYR 1,730.76   | 24/02/2022 11:22:06 AM | View           |
| Lists                                               |   | 2111-OB020834                      | 2108-OS10003042           |        | MYR 1,772.26   | 16/11/2021 08:44:32 PM | View           |
| <ul> <li>Multing inventory</li> <li>QMEI</li> </ul> | ~ | Total 5 10/page $\vee$ < 1 > Go to | Your trust                |        |                |                        |                |

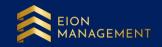